Centralenheten: ALU, dataväg och

## RTN - Register Transfer Notation

- Förenklat skrivsätt för att specificera operationer där register ingår
- I skrivsättet används enkla symboler och för att speciellt ange att RTN-

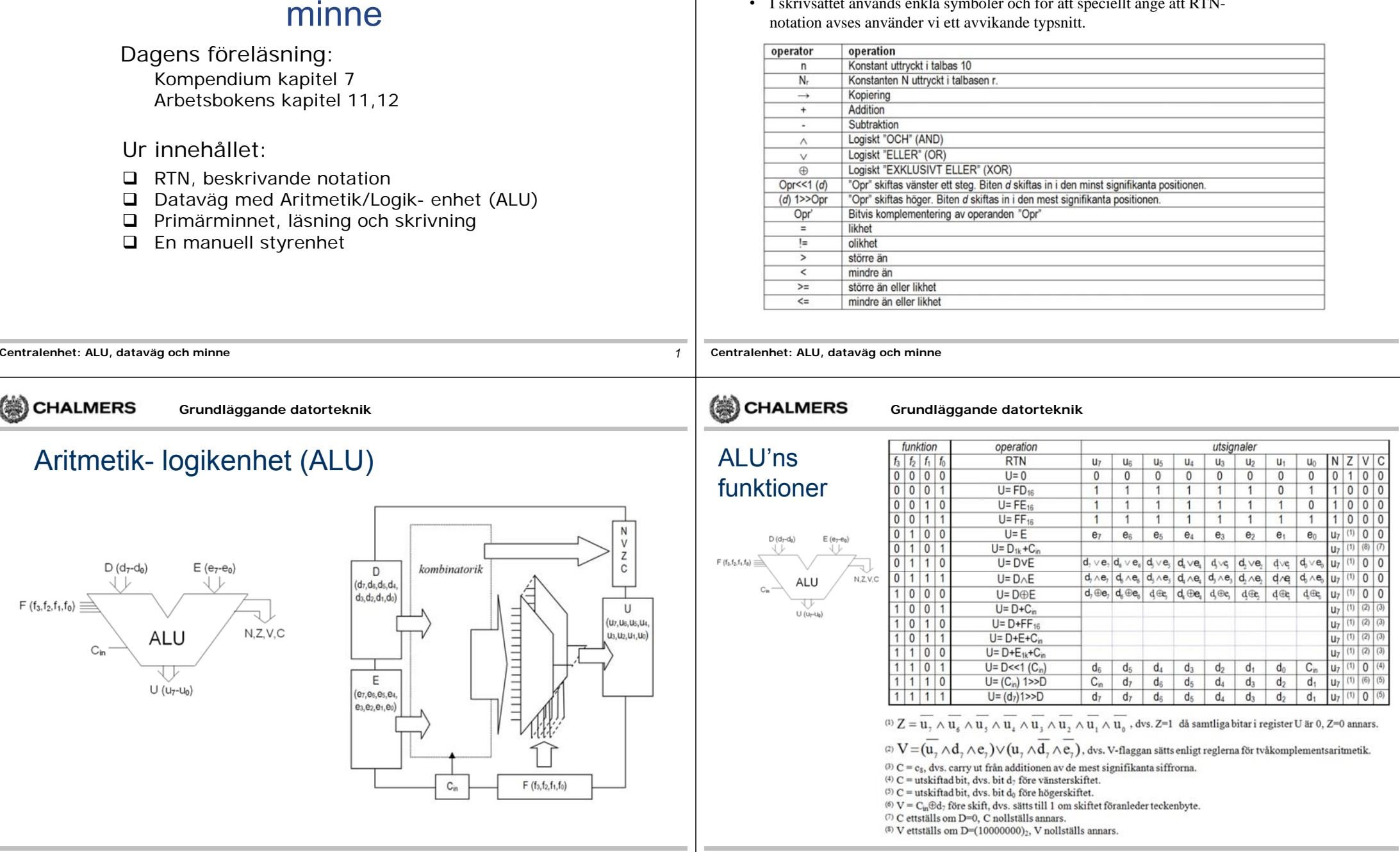

٠

(@)

Temporärregister (T) för lagring av indata

## Anslutning av ALU till datavägen

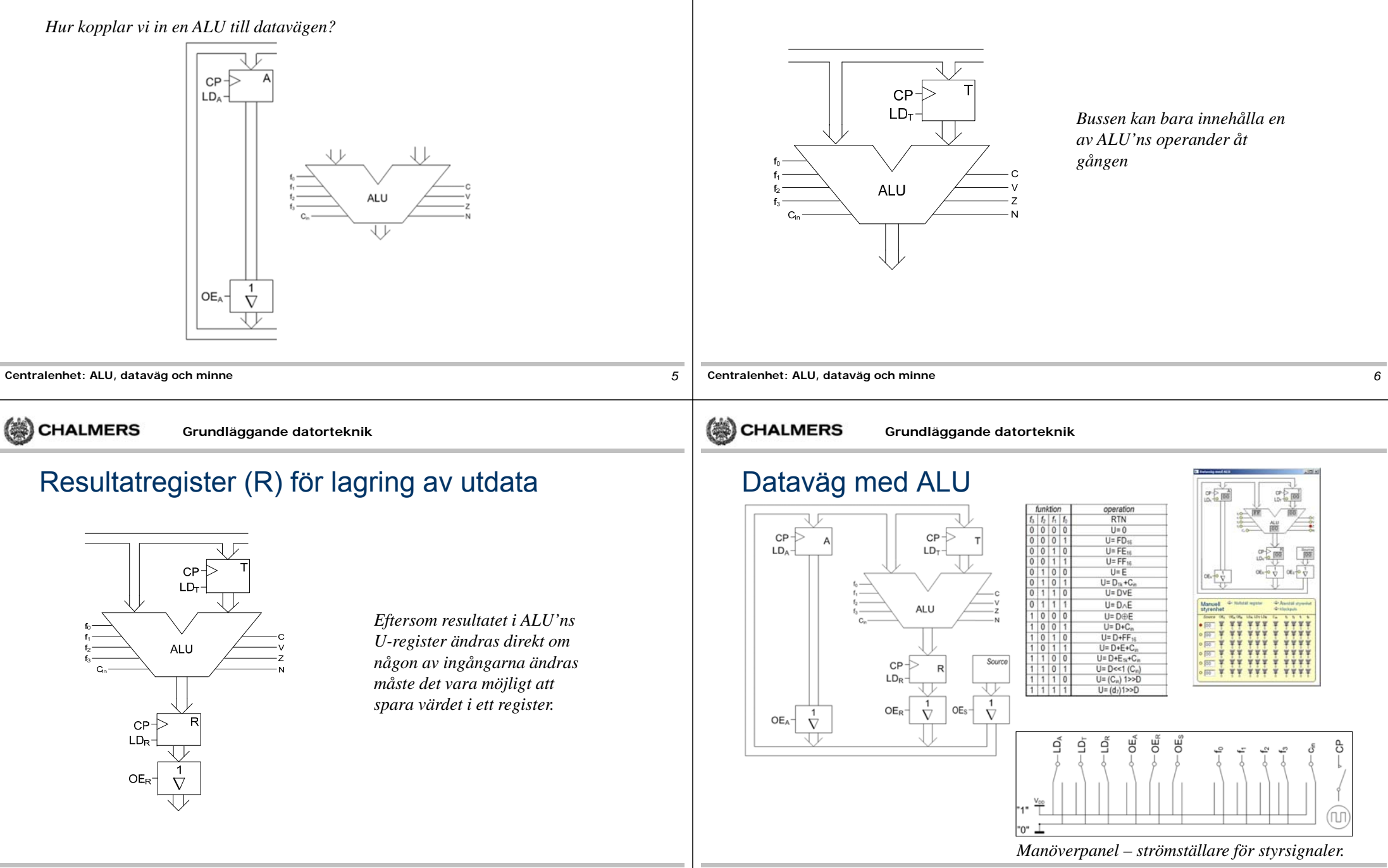

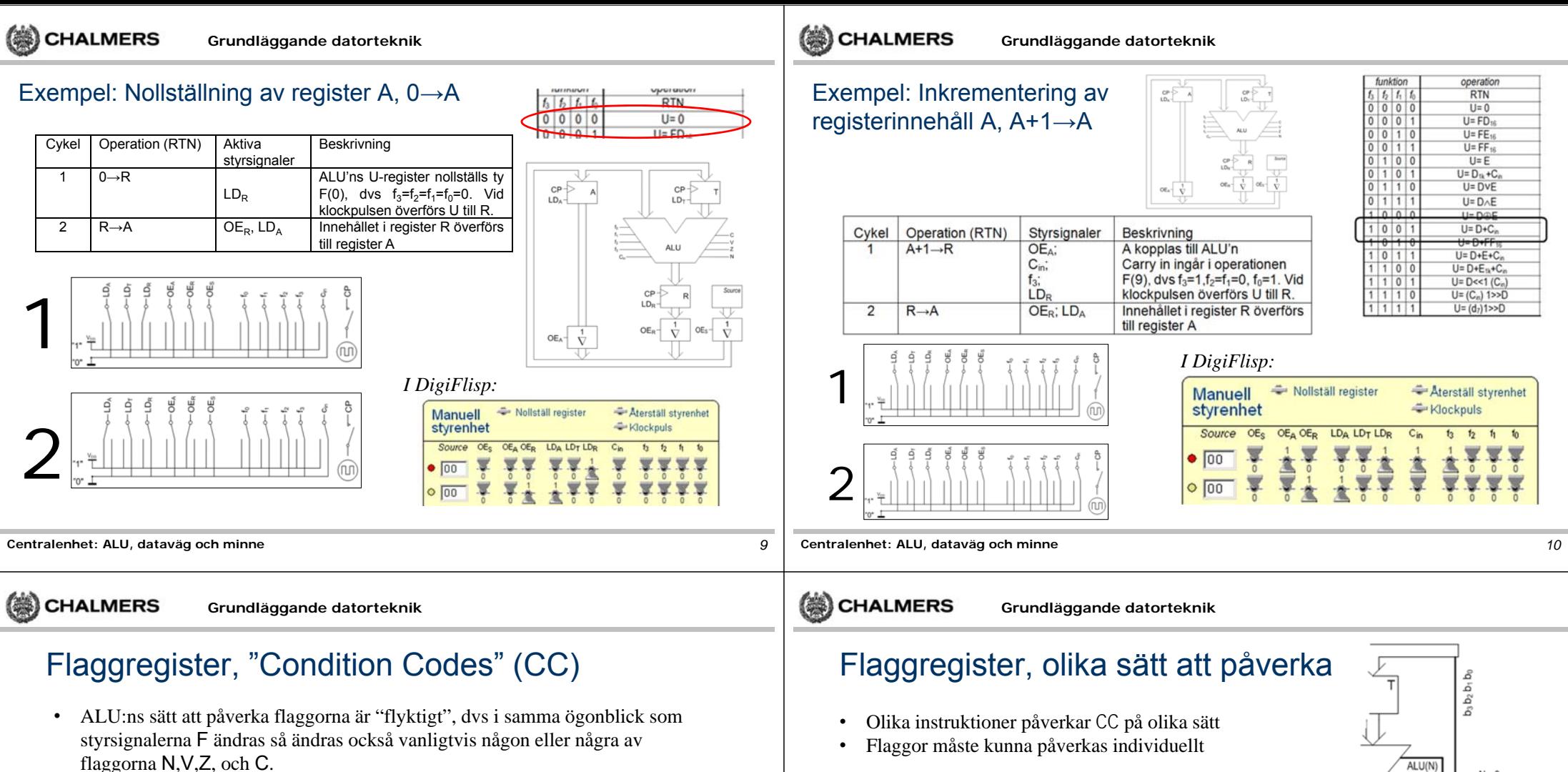

• Flaggorna från en ALU-operation måste kunna sparas och det blir därför nödvändigt att införa ett register (CC) för detta.

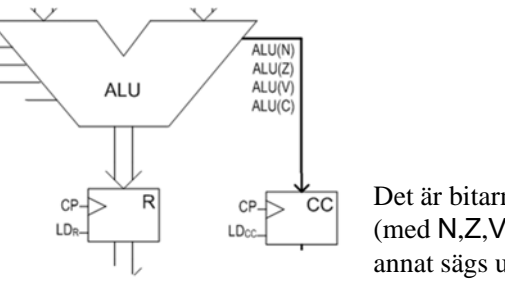

Det är bitarna i CC vi menar (med N,Z,V och C) om inget annat sägs uttryckligt.

Logiken (en väljare) utformas så att varje flagga i CC, oberoende av övriga, kan väljas från en av fyra källor:

### *ALU* :

Flaggan i CC kopieras från ALU:n dvs. sätts baserat på resultatet av ALU:ns senaste operation

### *Buss*:

 $11$ 

Flaggan i CC kopieras från datavägens buss

### *Konstant*:

Flaggor N,Z,V,C nollställs

### *Ingen ändring*:

Aktuella värden återförs (ändras ej).

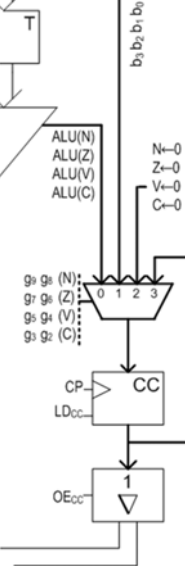

# Flaggregister, väljarfunktioner

8 olika väljarsignaler ( $g_2-g_9$ ) kan användas för att styra flaggsättningen i CC:

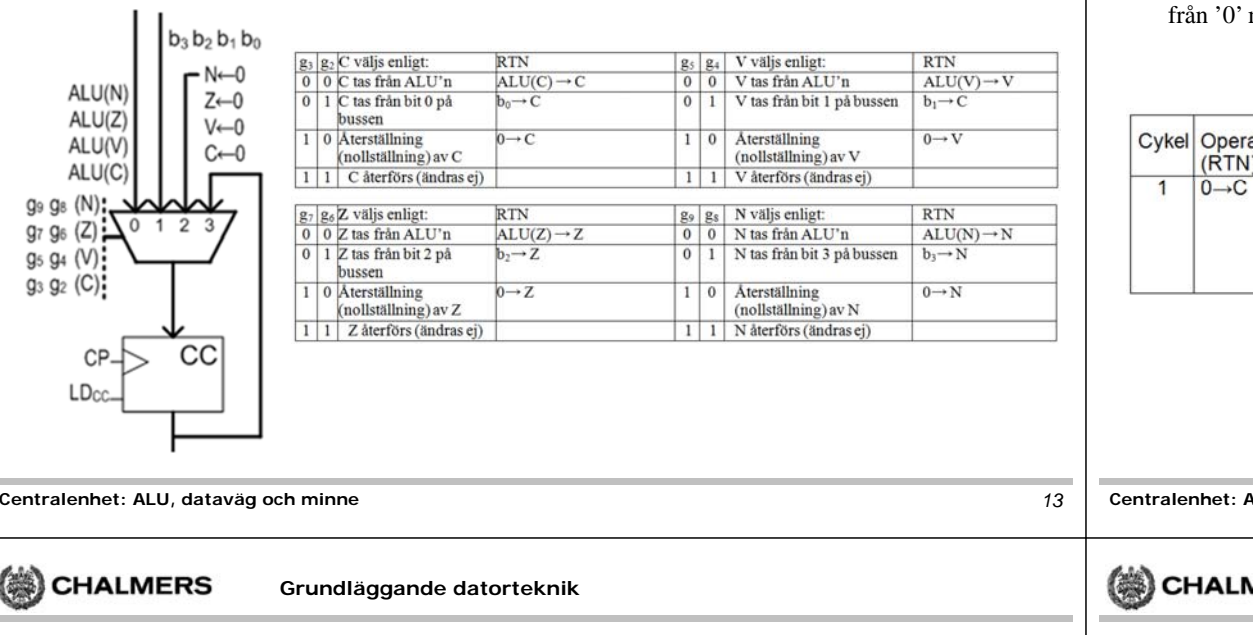

# ALU, kontroll av  $C_{in}$ -funktion

- C<sub>in</sub>-funktion bestäms av operation (F), normalt 0 eller 1.
- Operationer som "upprepad addition" och "upprepad subtraktion" kräver dock att vi kan välja C eller C' som Cin.

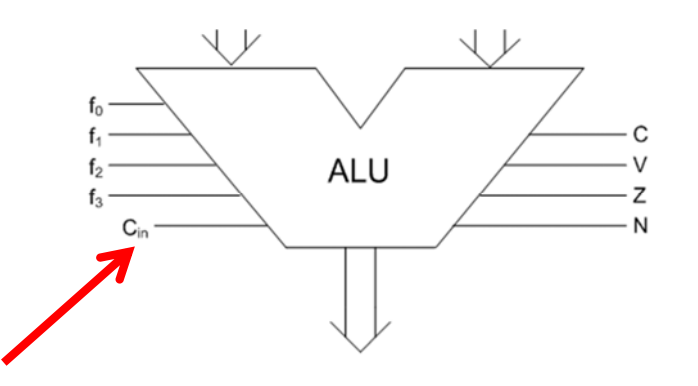

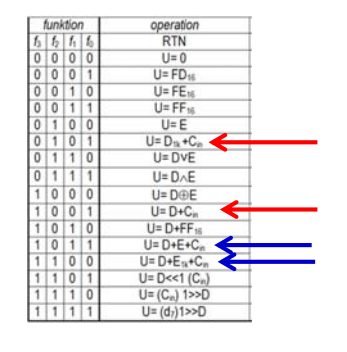

15

### Exempel: Nollställ C-flaggan, 0→C

- Operationen ska nollställa C-flaggan i CC medan övriga flaggor ska förbli oförändrade. Bitarna b4t.o.m  $b_7$  i CC används inte och kan heller inte påverkas.
- I detta fall utnyttjar vi lämpligen att '0' kan kopplas direkt till flaggorna via väljaren, dvs. C tas från '0' medan övriga flaggor återkopplas.

t3

g<sub>1</sub> go

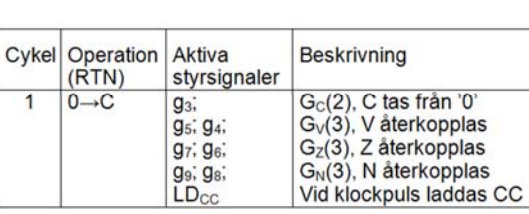

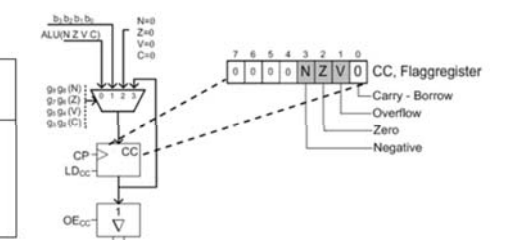

**ALU** 

**MERS Grundläggande datorteknik**

## Väljare för kontroll av c<sub>in</sub>-funktion

- • Vi kopplar en "1 av 4-väljare" till ingången  $C_{in}$
- Inför väljarsignaler g1, g0 för att styra •funktionen

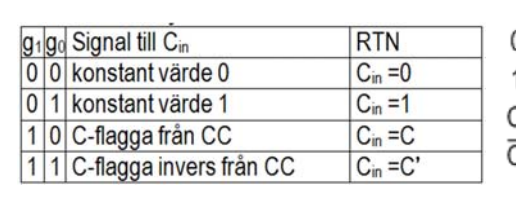

\$

**Centralenhet: ALU, dataväg och minne** *14*

## Dataväg med flaggregister (CC) och valbar c<sub>in</sub>-funktion

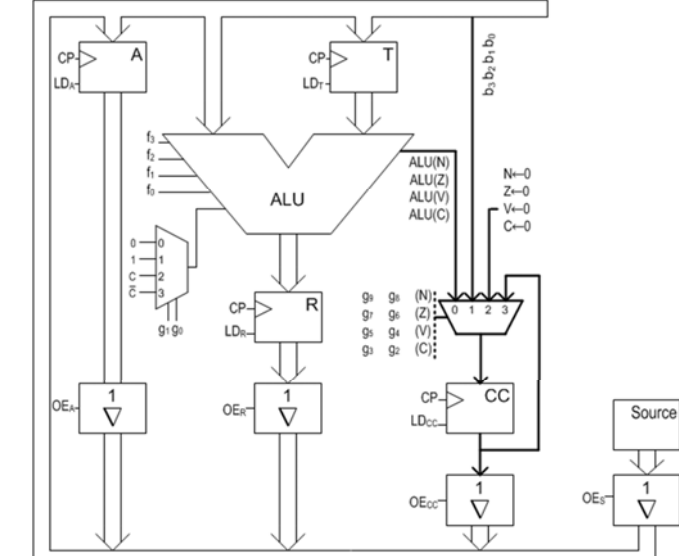

### (第) CHALMERS **Grundläggande datorteknik**

### Exempel: Omedelbar adressering, 80 $_{16}$   $\rightarrow$ A

Skapa en styrsignalsekvens som placerar konstanten 80 $_{16}$ i register A. Flaggorna i CC ska påverkas så att N och Z sätts baserat på operanden ( dvs.  $80_{16}$ ), V och C ska nollställas.

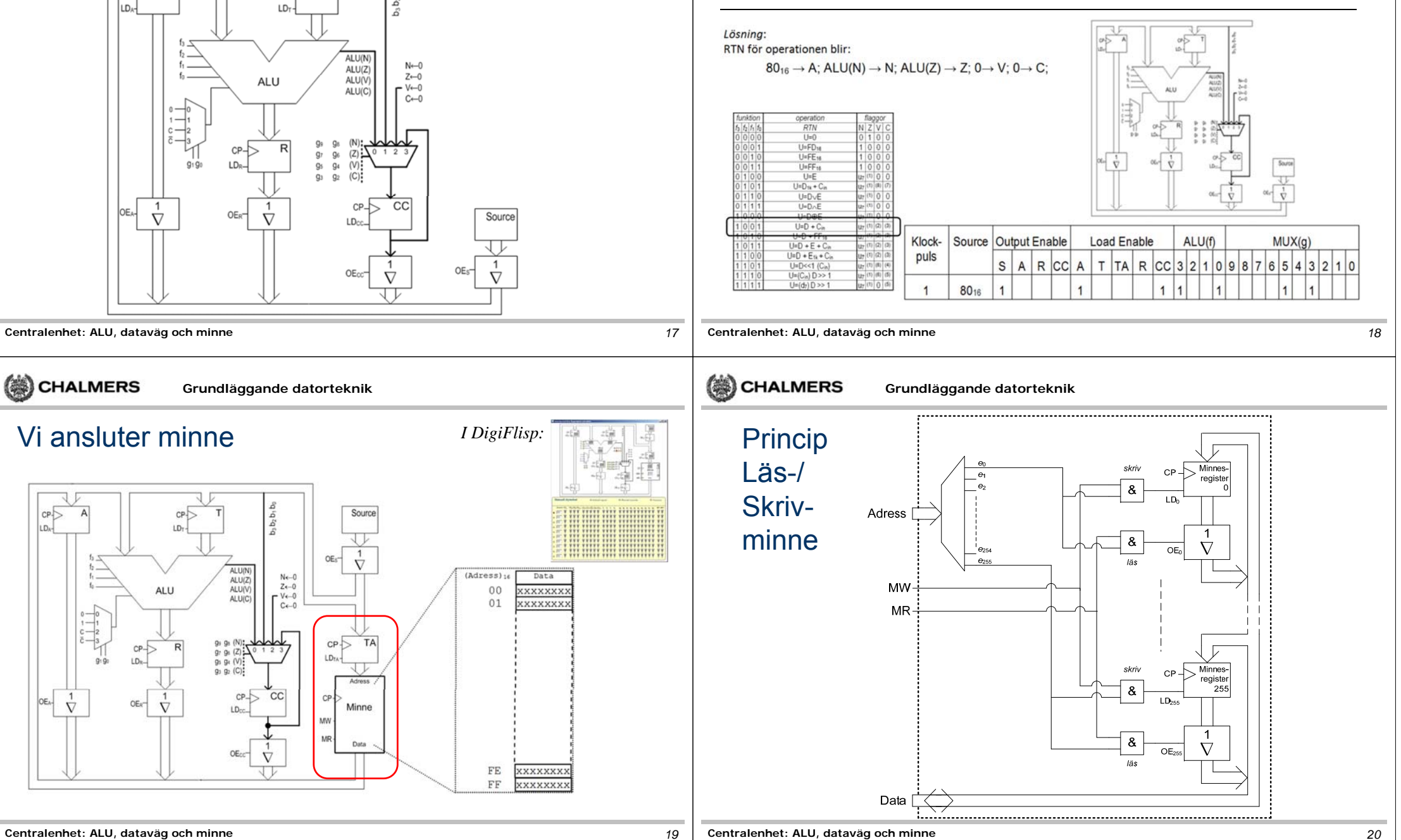

OE.

 $\dot{\nabla}$ 

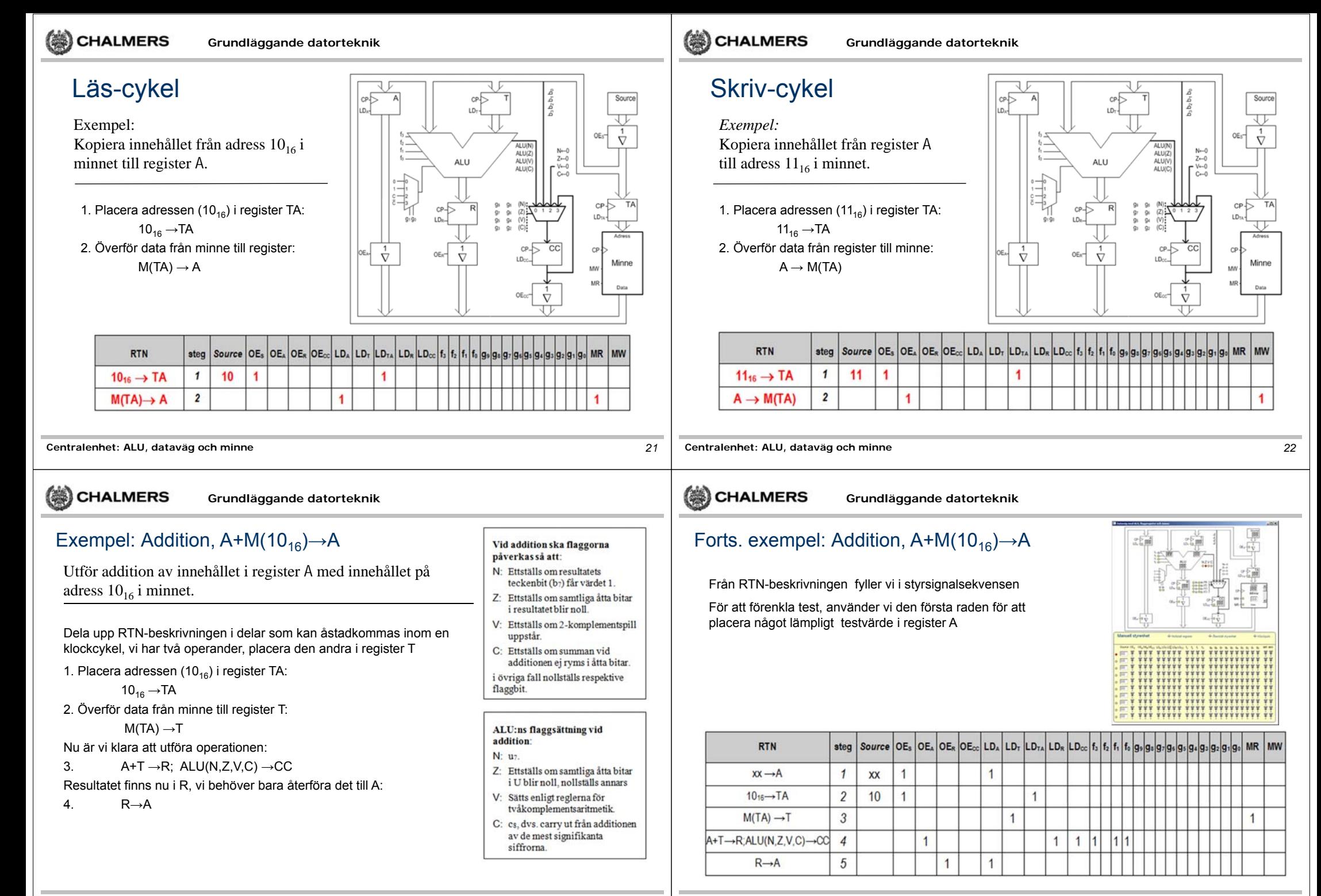